# Haskell e t Minitel

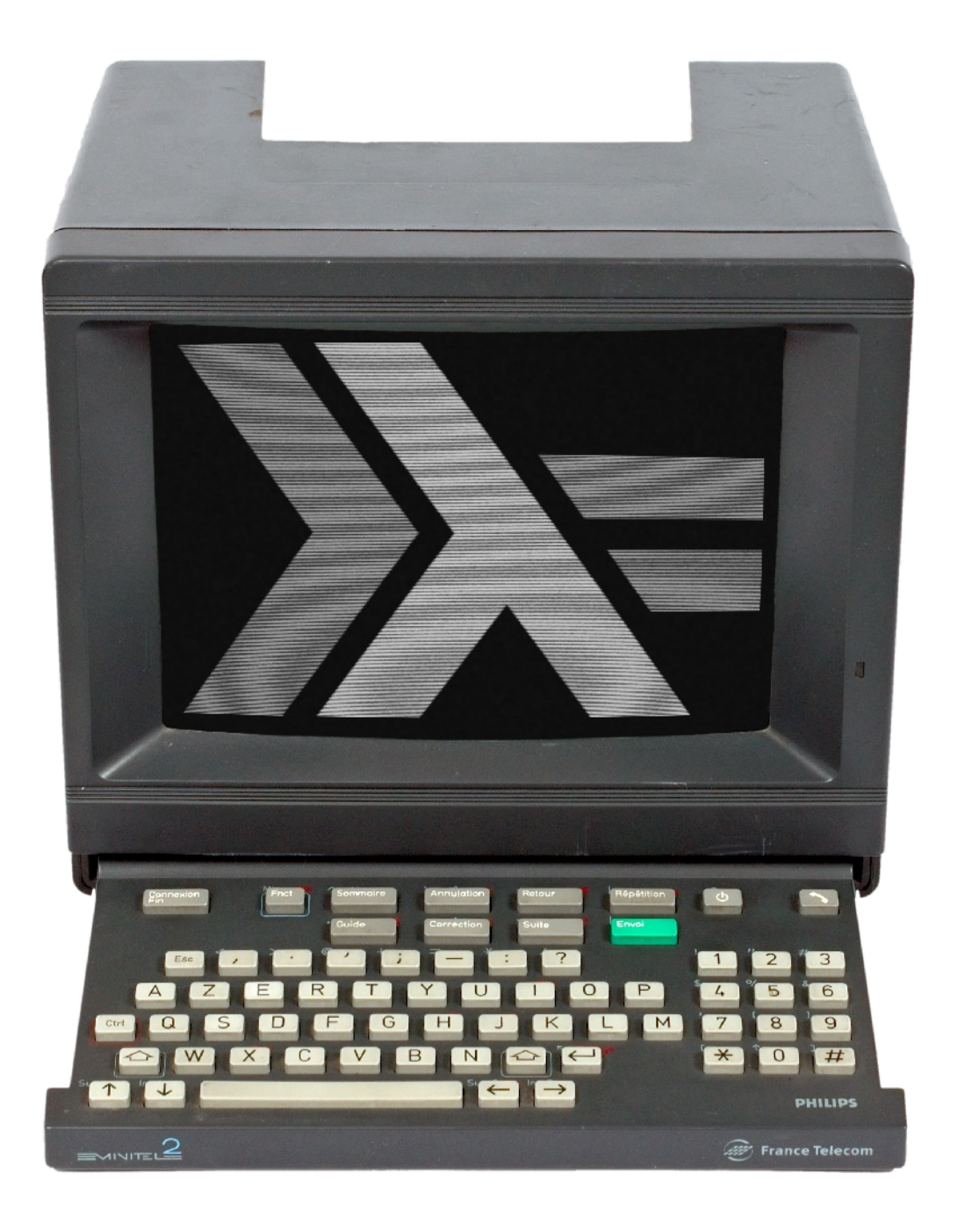

## Frédéric Bisson

- Webmaster
- PHP, HTML, CSS, JavaScript
- Python, Bash etc.

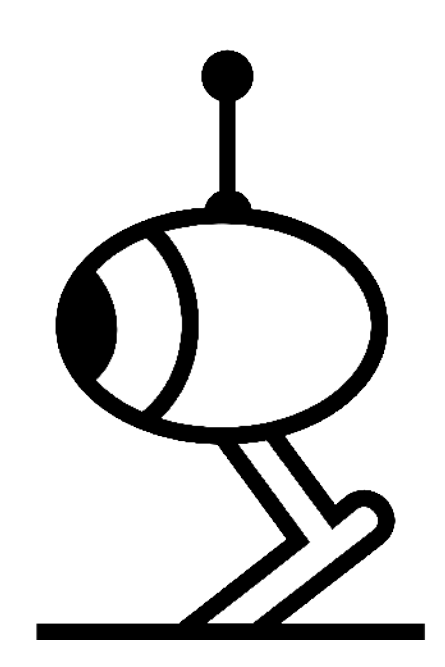

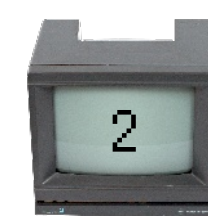

Haskell et Minitel - Frédéric Bisson  $\lfloor 2 \rfloor$ 

# Un jour

#### Pourquoi ne pas essayer la programmation fonctionnelle ?

## Oui, mais

#### Suivre un tutoriel donne une impression (fausse) de facilité

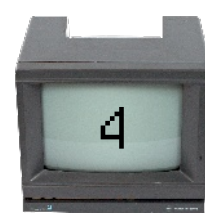

# Et si

## On contrôlait un Minitel branché sur un Raspberry Pi avec Haskell ?

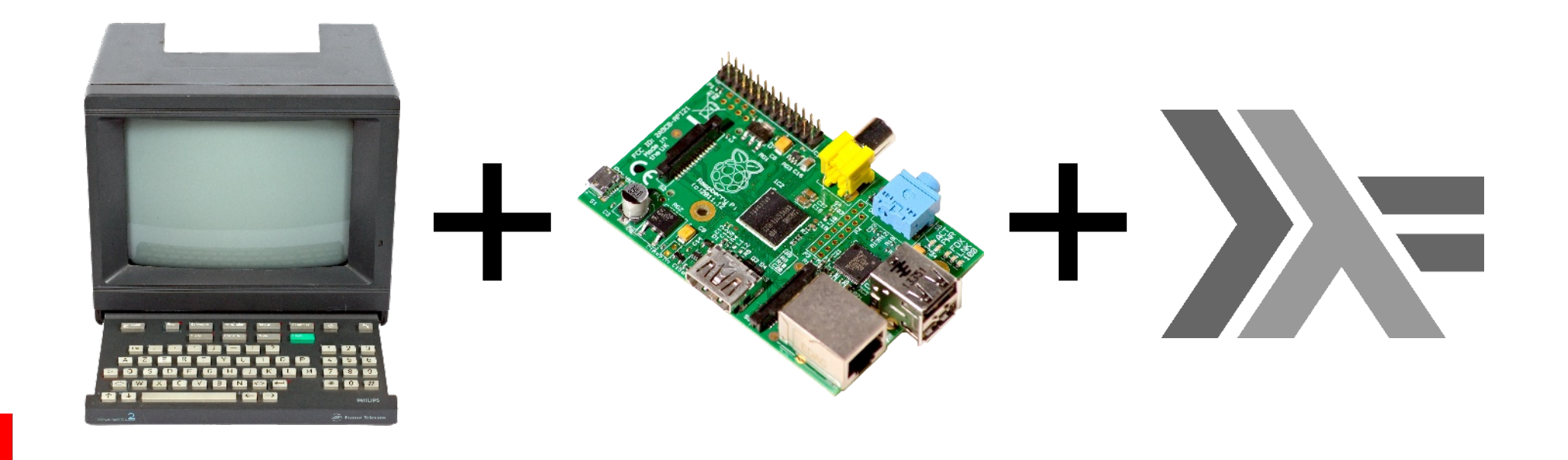

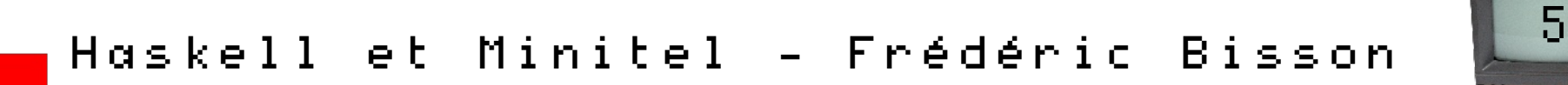

## Un Minitel ?

### En 1981 c'est lui qui a appris à vos (grands-)parents qui était leur nouveau président…

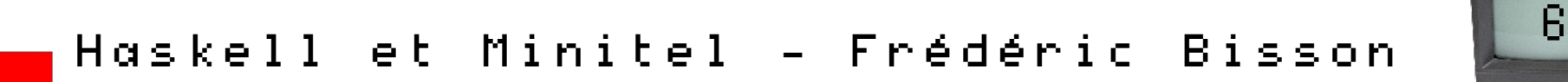

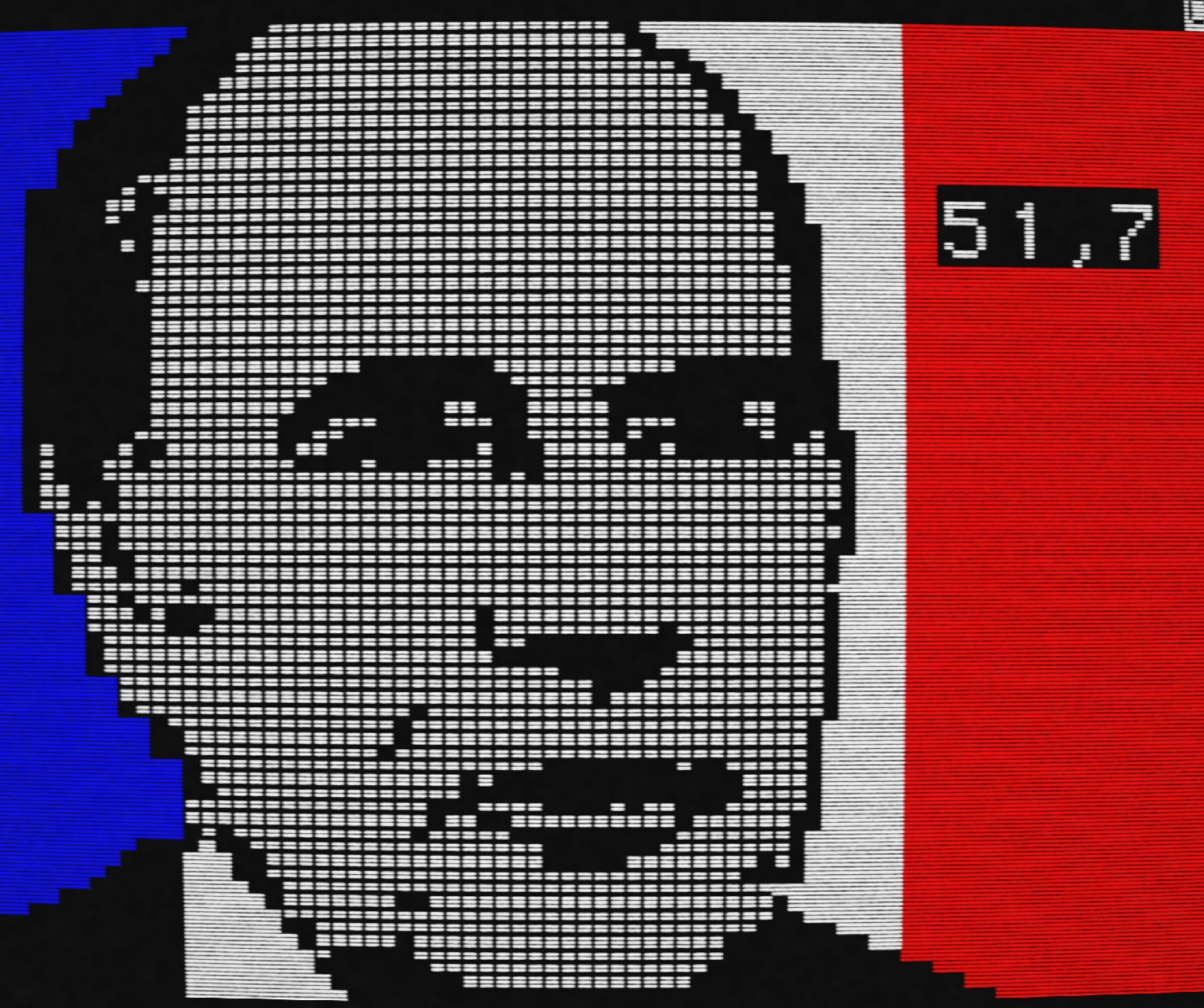

## Minitel 1980-2012

Terminal passif embarquant un modem

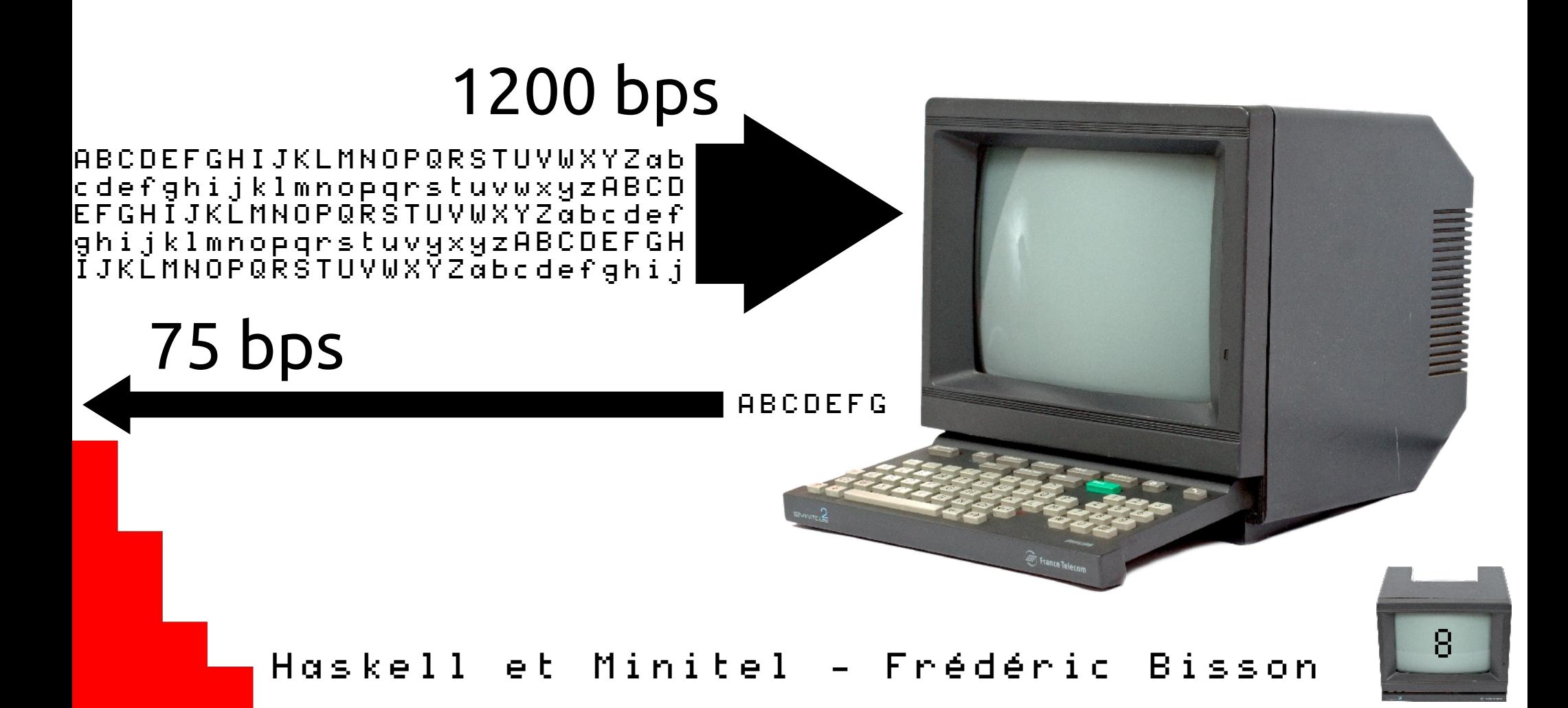

## Minitel Canvas

An Inkscape SVG file for making Minitel pages under a vectorial editor.

Grey Colors Use either colors or grey, Minitel can't do both at the same time. Black&White are common. Note Yellow grid: text base line White grid: Minitel grid Note Use Inkscape to export PNG, it will help having pixel-perfect image Available font sizes Copy/paste from theses samples to have the right sizes!  $W: 1, H: 2$  $W: \ 2$ ,  $\mathbb{R}:\mathbb{Z}$  :  $\mathbb{H}$  : 2  $\|\cdot\|_1$  ,  $\|\cdot\|_2$ 

# Haskell ?

- Langage de programmation fonctionnelle fonctionnel ≠ procédural
- Typage statique fort
- Influencé par FP, Lisp, ML...
- Multiplate-forme

## Ecosystème

- Compilation  $\rightarrow$  GHC, runhaskell, GHCi
- Fabrication  $\rightarrow$  Cabal
- $\bullet$  IDE  $\rightarrow$  Leksah, EclipseFP...
- Diffusion → Hackage
- 
- 
- 
- Recherche  $\rightarrow$  Hoogle, Hayoo
- Tests → QuickCheck...
- Analyse  $\rightarrow$  Hlint, SourceGraph

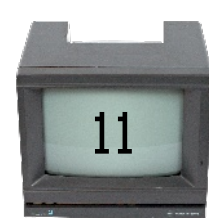

et Minitel - Frédéric Bisson  $\blacksquare^{11}$ 

## GHC

• Installation recommandée : https://www.haskell.org/platform/

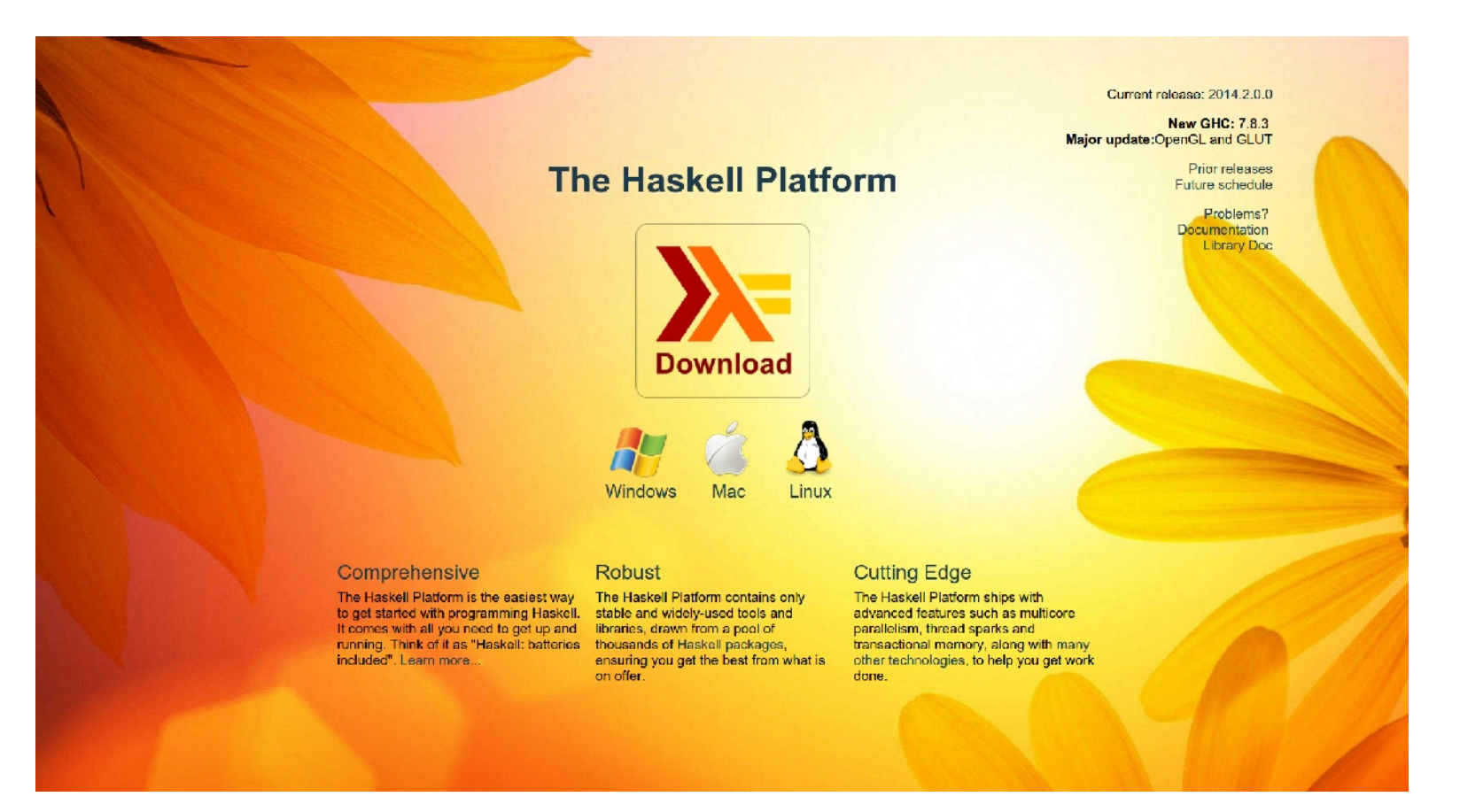

#### Haskell et Minitel - Frédéric Bisson  $\blacksquare^{12}$

# Cabal

- Construction (bibliothèque, exécutable)
- Dépendances
- Tests
- Bacs à sable
- Documentation (Haddock)
- Distribution

Common **Architecture for Building Applications and** Libraries

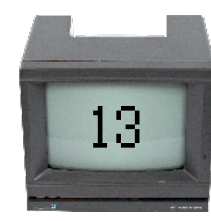

Minitel - Frédéric Bisson  $\triangleright$   $\triangleright$ Haske

# IDE

- EclipseFP : plug-in pour Eclipse
- Leksah : IDE dédié

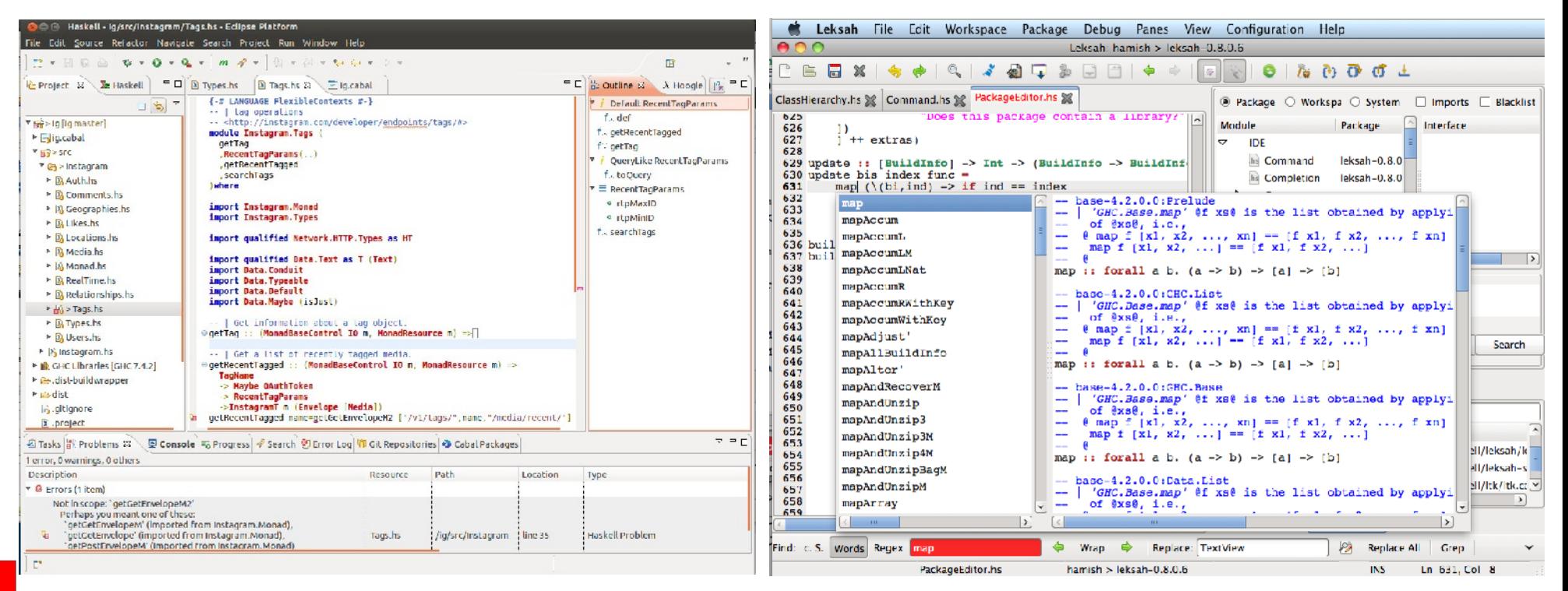

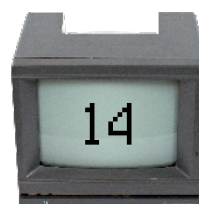

## Hackage

#### **»** Hackage :: [Package]

#### Home | Search

Browse | What's new | Upload | User accounts

#### **Packages by category**

Categories: (2), .NET (3), Accessibility (2), ACME (26), Adjunctions (1), Al (39), Algebra (19), Algorithm (1), Algorithm Visualization (1), Algorithms (83), Animation (3), AOP (2), API (13), Apple (2), Application (20), Application Server (1), Applicative (1), Argumentation (4), Arxiv (1), Aspect Oriented Programming (2), Atom (1), Attribute Grammars (1), Audio (4), Automation (1), AWS (56), Backup (2), Benchmarking (4), Bindings (2), Bioinformatics (69), Bit Vectors (6), Bitcoin (7), Browser (7), BSD (1), Bsparse (1), Build (1), ByteString (1), CAPTCHA (1), Categories (5), CATEGORY (2), CGI (1), Charts (2), Chemistry (4), Classification (4), Clckwrks (10), CLI Tool (1), Client (4), Cloud (57), Clustering (7), Code Competitions (1), Code Generation (17), Codec (84), Codec Conduit (1), Codecs (5), Combinators (13), Command Line (1), Commerce (1), Common-Parts (1), Comonads (15), Compatibility (1), Compiler (31), Compiler Plugin (4), Compilers/Interpreters (107), Composition (7), Compression (7), Computer Algebra (1), Concurrency (138), Concurrent (9), Conduit (41), Configuration (13), Console (61), Constraints (9), Containers (2), Contract (1), Control (402), CouchDB (1), Crosswords (1), Crypto (6), Cryptography (85), CSV (4), Data (999), Data Flow (1), Data Mining (16), Data Structures (151), Database (208), Database Design (1), Database Testing Web (1), Datamining (3), Date (1), Debian (4), Debug (31), Demo (3), Dependent Types (20), Desktop (14), Desktop Environment (4), Development (366), Diagnostics (1), Digest (2), Disassembler (2), Distributed Computing (44), Distribution (81), DNS (1), Documentation (15), Download Manager (2), Eden (4), Editor (16), Education (22), Effect (10), Email (8), Embedded (22), Enumerator (28), Error Handling (15), Eval.so (1), Exceptions (4), Experiment (1), Experimental (1), Factual (2), Failure (23), Fay (8), Fedora (2), Feed (1), FFI (71), FFI Tools (8), File (2), File Manager (2), Filesystem (6), Finance (28), Financial (2), Font (1), Foreign (55), Foreign Binding (4), Formal Languages (2), Formal Methods (17), Fractals (1), FRP (42), Functors (4), Game (143), Game Engine (20), Games (1), Genealogy (1), Generic (2), Generics (70), Gentoo (1), Geography (3), Geometry (4), GHC (13), GIS Programs (1), Git (3), GitHub (1), GPU (2), Graph (1), Graphics (370), Graphs (19), GUI (49), Hakyll (1), Happstack (16), Hardware (26), Hash (2), Haskell (5), Haskell2010 (1), Haskell98 (2), Help (2), Heuristics (1), HTML (5), Hxt (1), Hydraulics (1), IDE (13), Image (2), Image Processing (1), Image Viewer (3), Indexed (1), Interfaces (5), Interpreter (1), IO-Streams (4), IRC (5), IRC Client (2), Java (4), Javascript (9), JSON (27), JVM (8), Ketchup (1), LambdaCalculus (1), Language (348), Languages (3), LaTeX (5), Lens (1), Lenses (10), Library (4), Linear Algebra (1), Linguistics (1), Linux (1), List (6), Little Game (1), Local Search (1), Logging (12), Logic (20), Logic Programming (2), Logstash (1), LUA (1), Machine Learning (14), Machine Vision (3), Mail (1), Manatee (17), MapReduce (1), Math (342), Mathematics (2), Maths (2), Media (8), Medical (1), Memoization (1), Message-Oriented (1), Message-Oriented Middleware (5), Metrics (2), Middleware (3), Minecraft (1), Mobile (3), Model (2), Monad (13), Monadic Regions (12), MonadIO (1), Monads (76), Monitoring (4), Multimedia (2), Multimedia Player (1), Music (74), MusicBrainz (1), Natural Language Processing (71), Network (506), Network APIs (11), NetworkAPI (1), NetworkAPIs (1), Networking (9), NLP (1), Noise (2), Ntrol (1), Number Theory (4), Numeric (22), Numerical (58), OAuth (1), Operating System (4), Optimisation (10), Optimization (10), Options (1), Other (9), PagerDuty (1), Parallelism (29), Parry (1), Parser (6), ParserCombinators (2), Parsers (1), Parsing (114), Password (2), Pattern Classification (2), Pattern Recognition (1), PDF (7), PDF https://hackage.haskell.org/packages/#cat:Database Design halGrowth (1) Phantom Types (5) Physics (21) Pines (26) PL/SQL Tools (1) Plotting (1)

<https://hackage.haskell.org/packages/>

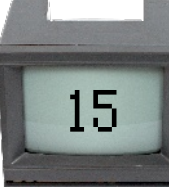

# Hoogle

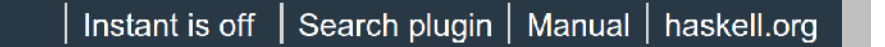

**Search** 

## $Hoog\lambda e$  (a->b)->[a]->[b]

**Packages** 

 $\ominus$  base  $\oplus$ 

 $\ominus$  parallel  $\oplus$ 

map::  $(a - b) - |a| - |b|$ 

base Prelude, base Data. List

 $(a - b)$  ->  $[a]$  ->  $[b]$ 

 $\Theta$  map f xs is the list obtained by applying f to each element of xs, i.e.,

 $>$  map f [x1, x2, ..., xn] == [f x1, f x2, ..., f xn]  $>$  map f [x1, x2, ...] == [f x1, f x2, ...]

#### parMap :: Strategy b ->  $(a - b)$  ->  $[a]$  ->  $[b]$

#### parallel Control. Parallel. Strategies

 $\Theta$  A combination of parList and map, encapsulating a common pattern:

> parMap strat f = withStrategy (parList strat) . map f

Recherche par nom de fonction ou signature – https://www.haskell.org/hoogle/

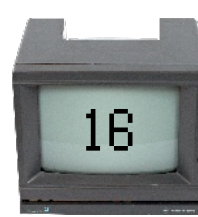

et Minitel - Frédéric Bisson Haskell

## QuickCheck

- Soit une fonction mSize qui prend :
	- Une largeur de caractère
	- Une hauteur de caractère
- Et retourne une chaîne Minitel

mSize :: CharWidth -> CharHeight -> Mstring mSize SimpleWidth SimpleHeight = [esc, 0x4c + 0] mSize SimpleWidth DoubleHeight = [esc, 0x4c + 1] mSize DoubleWidth SimpleHeight = [esc, 0x4c + 2] mSize DoubleWidth DoubleHeight = [esc, 0x4c + 3]

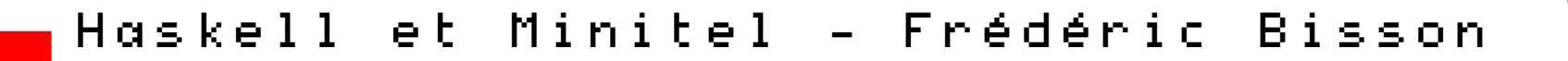

## QuickCheck

• Pour la tester, QuickCheck permet d'écrire :

instance Arbitrary CharWidth where arbitrary = elements [SimpleWidth, DoubleWidth]

instance Arbitrary CharHeight where arbitrary = elements [SimpleHeight, DoubleHeight]

prop\_msize  $l$  h = length (mSize  $l$  h) == 2

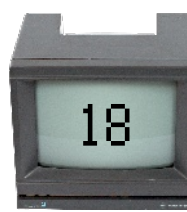

# SourceGraph

- Analyse statique du code
- Complexité cyclomatique
- Conseils
- Etc.

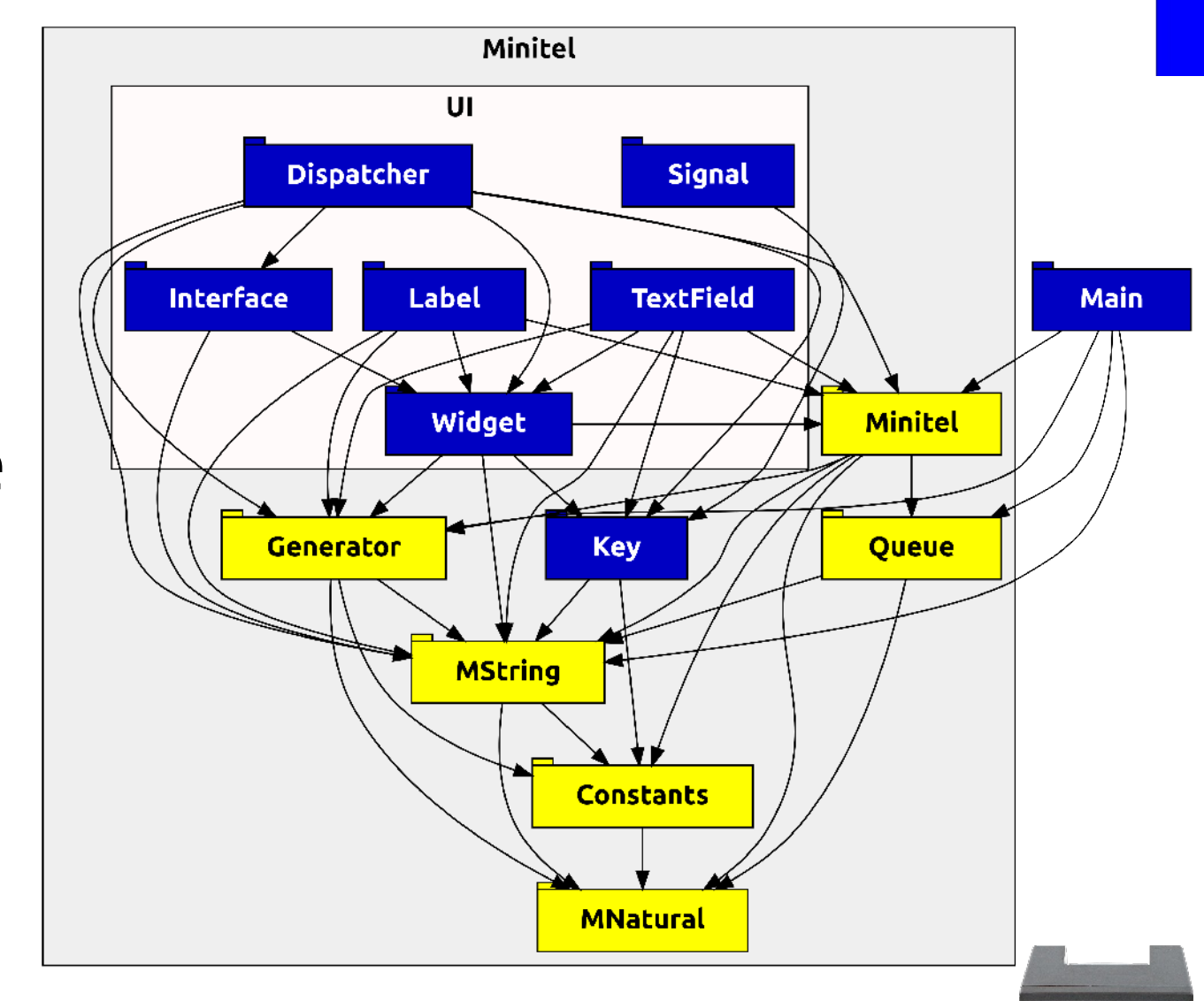

Haskell et Minitel - Frédéric Bisson  $\blacksquare^{19}$ 

## Et le code ?

#### Oui, et le code ? Ça ressemble à quoi Haskell ?

### "Learning a new language is easy Learning a new paradigm is hard" Functional Thinking

Neal Ford − Jax Conference − 07.2012 <https://www.youtube.com/watch?v=JeK979aqqqc>

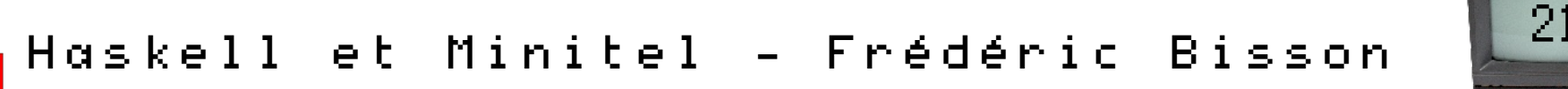

## Fonctionnel ?

- Évaluation de fonctions mathématiques
	- Une fonction retourne toujours le même résultat pour des arguments donnés
	- Une fonction n'a pas d'effet de bord
- Rejet du changement d'état
- Rejet de la mutation des données

## Haskell n'a pas

- Variable
- Boucle for, while, until, repeat...
- Objet

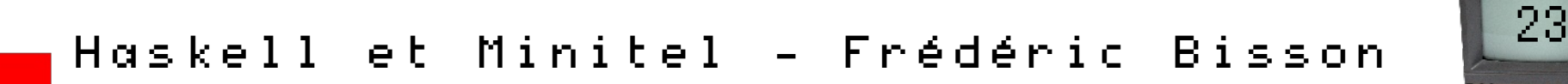

#### Un marteau à la main, les problèmes deviennent des clous

Minitel - Frédéric Bisson Haskell  $e<sub>t</sub>$ 

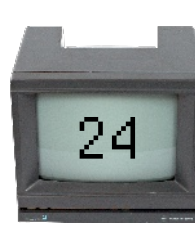

# Evaluation paresseuse  $myList = [1..]$ print (head myList) Liste infinie

## Spark

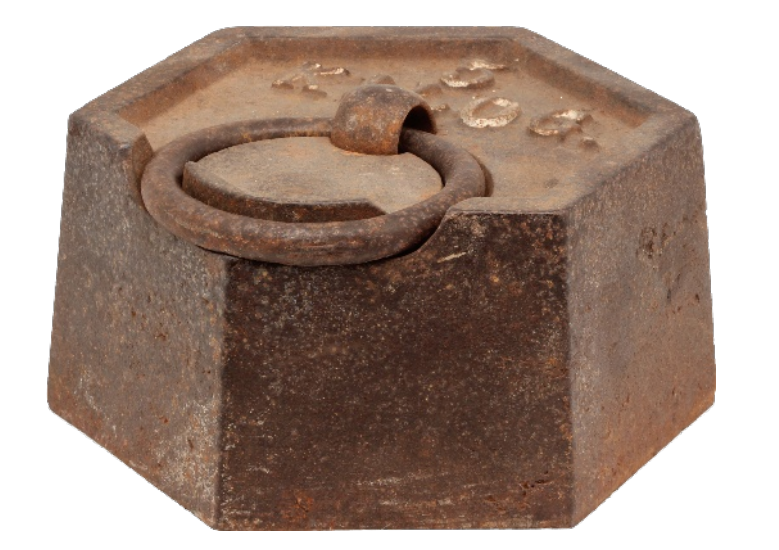

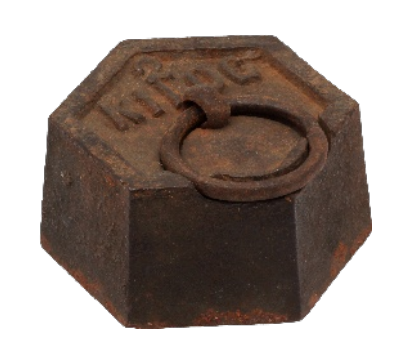

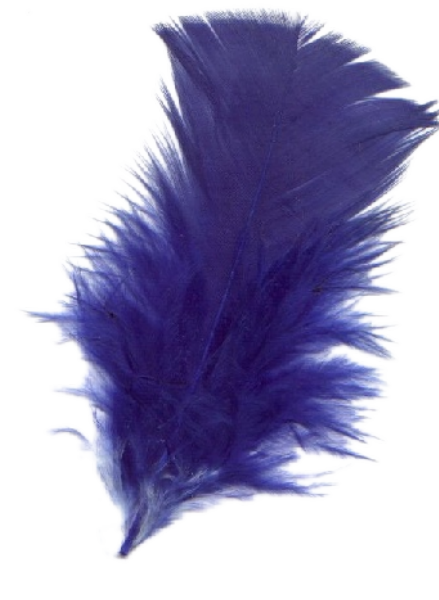

process thread spark

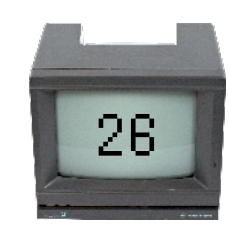

# Spark

- Création simple
- Programmation parallèle

## sendThread <- forkIO sendLoop recvThread <- forkIO recvLoop

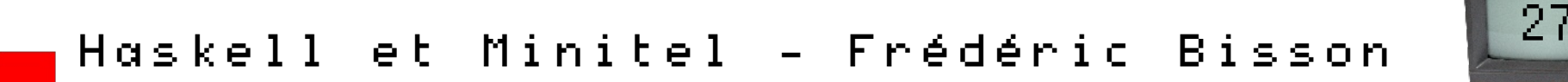

## Inférence de type

# isL  $c = c == 'l'$ isL :: Char -> Bool

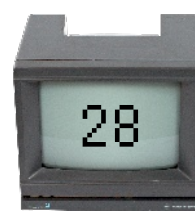

## Filtrage par motif

complete :: MString -> Bool  $complete [$  = False  $complete [27]$  = False complete  $[27, 91]$  = False complete  $[27, 91, 50] = False$ complete [27, 91, 52] = False complete \_ = True

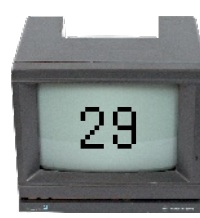

## Compréhension de liste

## evens =  $[x \mid x \leftarrow [1..]$ , even x] print (take 5 evens)

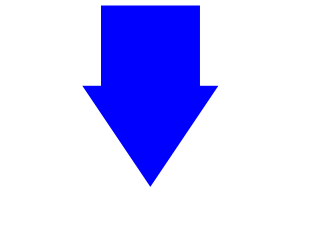

[2,4,6,8,10]

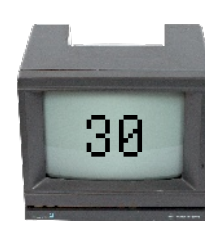

## Opérateurs

<|>

- Haskell autorise la création d'opérateurs
- Un opérateur est une fonction
- Une fonction binaire peut être utilisée comme un opérateur >>= .

 $\int$ 

 $.8 \t\times 11$ 

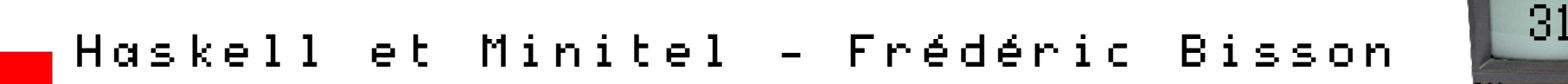

## Récursivité

• Support poussé de la récursivité

 $recursively 10000000 = 1$ recursive  $i = 1 +$  recursive  $(i + 1)$ print (recursive 1)

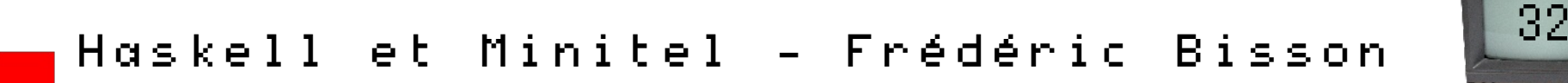

## Classes de type

• Similaires aux interfaces de Java

```
class Sendable a where
(\ll\lt) :: Minitel -> a -> IO ()
```
instance Sendable MString where (<<<) minitel = putM (output minitel)

instance Sendable [MString] where  $(\text{<<})$  minitel = mapM\_ (minitel <<<)

## "If the code compiles, it works! (almost all the time)"

[http://www.haskell.org/haskellwiki/Why\\_Haskell\\_just\\_works](http://www.haskell.org/haskellwiki/Why_Haskell_just_works)

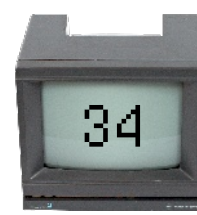

"When [the] Blub programmer looks […] up the power continuum, he doesn't realize he's looking up.

What he sees are merely weird languages. He probably considers them about equivalent in power to Blub […].

> Blub is good enough for him, because he thinks in Blub."

> > Beating the averages Paul Graham − 04.2003

http://www.paulgraham.com/avg.html

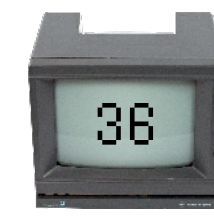

## Try Haskell

Christopher Done − 12.2013 http://tryhaskell.org/

## Learn you a Haskell for great good!

Miran Lipovača − 04.2011 http://learnyouahaskell.com/

#### Real world Haskell

Bryan O'Sullivan, Don Stewart, John Goerzen − 2007-2008 http://book.realworldhaskell.org/read/

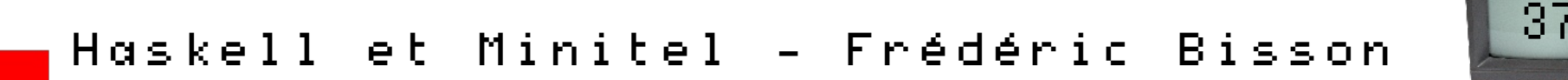

#### What I wish I knew when learning Haskell

#### Stephen Diehl − 08.2014 ht[tp://dev.stephendiehl.com/has](http://learnyouahaskell.com/)k/

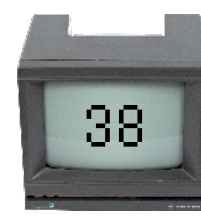

## **Functional principles** for object-oriented development

#### Jessica Kerr - GOTO Conferences - 05.2014 https://www.youtube.com/watch?v=GpXsQ-NIKXY

Minitel Frédéric Bisson Haskell eι

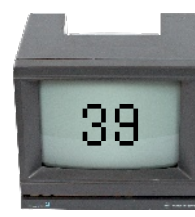

"Every successful technology eventually becomes dominated by mechanisms for solving problems that only it creates. […]

When experts from two competing technologies look at each other, they see the complexity inherent in the other's tools.

Thus, [we get tribes arguing past each o](https://www.youtube.com/watch?v=GpXsQ-NIKXY)ther, e.g. Functional vs OOP programmers, each convinced the other's tools is needlessly complex."

Reginald Braithwaite − Twitter − 21.11.2014

https://twitter.com/raganwald/status/535852629264326656

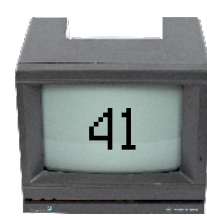